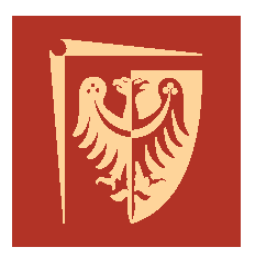

# Politechnika Wrocławska

### Instytut Maszyn, Napędów i Pomiarów Elektrycznych

Laboratorium

# **Podstawy techniki mikroprocesorowej 1**

Ćwiczenie 2

## Środowisko *AVRStudio*

# (Zapoznanie się ze środowiskiem programowym. Pisanie prostych programów.)

Opracował: dr inż. Marcin Kamiński

Wrocław 2013

### *1. Cel ćwiczenia*

Celem niniejszego ćwiczenia jest:

- zapoznanie się ze środowiskiem programistycznym *AVR Studio*,

- a także z zestawem uruchomieniowym oraz urządzeniami zewnętrznymi

wykorzystywanymi w trakcie realizacji ćwiczeń,

- wstępne testy uruchomieniowe prostych programów w języku *assembler* oraz *C*.

### *2. Przebieg ćwiczenia*

- Sprawdzenie stanu wiedzy studentów.

- Przedstawienie laboratoryjnego zestawu uruchomieniowego

wykorzystywanego do programowania mikrokontrolerów firmy *Atmel*.

- Omówienie przez prowadzącego najistotniejszych komponentów programu *AVR Studio*.

- Konfiguracja projektu umożliwiającego implementację kodu dla mikrokontrolera *ATmega32A*.

- Analiza ogólnej struktury programu umożliwiającego implementację algorytmu.

- Przypomnienie podstawowych elementów języka *C*, wykorzystywanych

w programowaniu mikrokontrolerów.

- Uruchomienie oraz nawigacja implementowanego kodu za pomocą *debuggera*.

### *3. Literatura*

- materiały z wykładu Podstawy techniki mikroprocesorowej 1.

- J. Doliński, Mikrokontrolery AVR w praktyce, Wydawnictwo: BTC.

- R. Baranowski, Mikrokontrolery AVR ATmega w praktyce, Wydawnictwo: BTC.

- M. Kardaś, Mikrokontrolery AVR Język C, Wydawnictwo: ATNEL.

- JT. Francuz, Język C dla mikrokontrolerów AVR. Od podstaw do zaawansowanych aplikacji, Wydawnictwo: Helion.

- *datasheet* dla Atmega 32A - http://www.atmel.com/avr.